# PRODUKTDOKUMENTASJON

### **RISEFR 120-0226**

Med henvisning til Plan- og bygningsloven av 27. juni 2008, med Byggteknisk forskrift av 1. juli 2017 og tilhørende veiledning, bekrefter RISE Fire Research, med grunnlag i prøvningsrapporter og vurderinger, at angitt produkt og anvendelse med tilhørende monteringsanvisning imøtekommer norske myndigheters krav til brannteknisk sikkerhet.

**Produkt: Jøtul JGFW-5 brannmur/peisplate**

**Produktansvarlig: Jøtul AS Postboks 1411, 1602 Fredrikstad, Norge**

Produktdokumentasjonens gyldighet er betinget av at produktet er i overensstemmelse med spesifikasjonene i vedlegg, at det blir montert og behandlet på en forskriftsmessig måte og at alle viktige detaljer i denne prosessen nøyaktig følger det som er beskrevet i tilhørende monterings- og bruksanvisning. Både anvisning og produktdokumentasjon skal følge produkt eller være lett tilgjengelig for kjøper, bruker, kontrollør og lokal saksbehandler/myndighet.

Produktet skal merkes med **RISEFR 120-0226**, i tillegg til produktnavn, produktansvarlig og/eller produsent og produksjonsinformasjon for sporbarhet. Merkingen skal være lett synlig.

Konstruksjonsdetaljer for produktet er beskrevet i "Standard konstruksjonsdetaljer for Jøtul JGFW-5 brannmur/peisplate, tilhørende Produktdokumentasjon **RISEFR 120-0226**". Den versjonen av detaljsamlingen som til enhver tid er arkivert hos RISE Fire Research, utgjør en formell del av godkjenningen.

Produktet skal ha en årlig, ekstern oppfølging av kvaliteten gjennom en tilvirkningskontroll, som er tilpasset produktet. Kontrollen skal overvåke produktets samsvar med dokumentunderlaget og være spesifisert i skriftlig avtale med RISE Fire Research.

Denne dokumentasjonen ble første gang utstedt **2008-11-14.** Fornyelse utstedes på grunnlag av skriftlig søknad. Oppsigelse ved innehaver skal være skriftlig med 6 måneders varsel. RISE Fire Research kan tilbakekalle en produktdokumentasjon ved misligheter eller misbruk, når skriftlig pålegg om endring ikke blir tatt til følge.

> **Utstedt: 2023-10-19 Gyldig til: 2029-01-01**

Astopen Stuor

Asbjørn Østnor Fagansvarlig dokumentasjon

 $P_{\infty}$  Hans

Per Arne Hansen Prosjektleder dokumentasjon

**RISE Research Institutes of Sweden / www.risefr.no / post@risefr.no** Division Safety and Transport / Fire Research Norway / Tillerbruvegen 202, 7092 Tiller, Trondheim

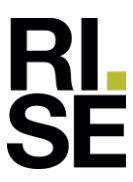

#### **Vedlegg til produktdokumenstasjon RISEFR 120-0226 av 2023-10-19.**

#### **1.Innehaver av godkjenningen**

Jøtul AS Postboks 1411 1602 Fredrikstad Norge

#### **2.Produsent**

Skamol A/S Danmark www.skamol.dk

#### **3.Produktbeskrivelse**

Jøtul JGFW-5 brannmur/peisplate er en ubrennbar plate av kalsiumsilikat med tykkelse 50 mm og densitet  $225 \text{ kg/m}^3$ .

#### **4.Bruksområde**

Jøtul JGFW-5 brannmur/peisplate kan benyttes som brannvegg bak og til side for ildsteder, og til innbygging av ildsteder. Jøtul JGFW-5 brannmur/ peisplate kan også monteres direkte mot teglskorstein. Platene må da hel-limes mot skorsteinsvangen.

#### **5.Egenskaper**

Jøtul JGFW-5 brannmur/peisplate er testet i henhold til "Prøvingsregler for ildsteder med fast brensel". Temperaturen målt på brennbar vegg bak Jøtul JGFW-5 brannmur/peisplate er omtrent den samme som bak en 100 mm teglsteinsmur.

Prøvingen er gjennomført med en stråleovn av støpejern, som tidligere er benyttet til test av brannmur av teglstein. Fyringsmetoden som er brukt er "Prøvningsregler for vedfyrte ildsteder beregnet for romoppvarming".

Jøtul JGFW-5 er også testet hel-limt mot teglskorstein.

#### **6.Betingelser for bruk**

Jøtul JGFW-5 brannmur/peisplate skal monteres i henhold til monteringsanvisning. Ved bruk til innbygging av ildsted, må ildstedsprodusentens monteringsanvisning benyttes.

Brannmurplatene må monteres med tette skjøter der platene ligger mot hverandre kant i kant. Det skal ikke være åpninger i skjøtene mellom plater som tettes med andre materialer som f.eks. lim, fugemasse o.l.

Ved hel-liming direkte mot skorsteinsvange må det benyttes lim av type SkamoEnclosure Adhesive.

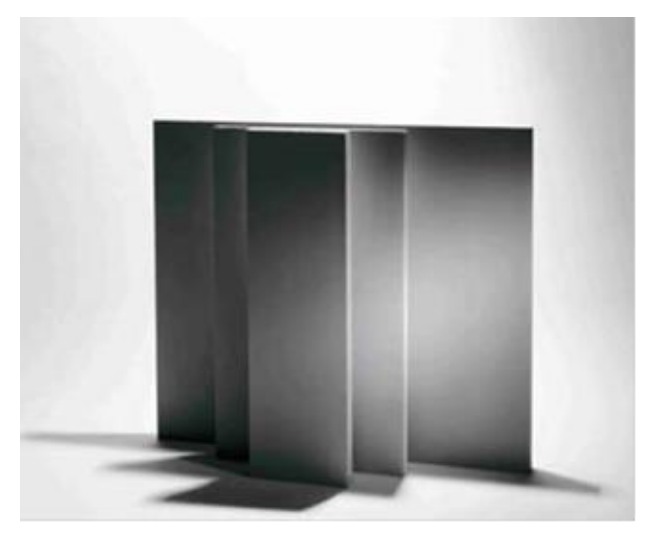

Fig. 1: Jøtul JGFW-5 brannmur/peisplate.

#### **7.Grunnlag for godkjenningen**

Godkjenningen er basert på egenskaper som er dokumentert i følgende rapporter:

- SINTEF NBL as. Prøvningsrapport 102042.62, datert 2008-11-10, testet i henhold til "prøvingsregler for ildsteder med fast brensel", datert 1993- 09-17.
- ChimneyLab Europe ApS, Testrapport Chimney Lab-350, 2020-09-02.
- Skamol A/S, Beregningsrapport 2020-174, 2020- 10-02.

#### **8.Gyldighet**

Vedleggets gyldighet er entydig knyttet til dokumentets første side med de krav, forutsetninger og tidsangivelser som der er presentert.

#### **9.Saksbehandling**

Prosjektleder for godkjenningen er Per Arne Hansen og fagansvarlig dokumentasjon er Asbjørn Østnor, RISE Fire Research AS, Trondheim.

**RISE Research Institutes of Sweden / www.risefr.no / post@risefr.no**

Division Safety and Transport / Fire Research Norway / Tillerbruvegen 202, 7092 Tiller, Trondheim

## Verification

Transaction 09222115557502994745

#### Document

RISEFR 120-0226\_Rev4 Main document 2 pages Initiated on 2023-10-19 10:17:50 CEST (+0200) by Per Arne Hansen (PAH) Finalised on 2023-10-20 08:45:13 CEST (+0200)

#### Signatories

Per Arne Hansen (PAH) per.arne.hansen@risefr.no

Signed 2023-10-19 10:18:19 CEST (+0200)

Asbjørn Østnor (AØ) asbjorn.ostnor@risefr.no

Astron Stur

Signed 2023-10-20 08:45:13 CEST (+0200)

This verification was issued by Scrive. Information in italics has been safely verified by Scrive. For more information/evidence about this document see the concealed attachments. Use a PDF-reader such as Adobe Reader that can show concealed attachments to view the attachments. Please observe that if the document is printed, the integrity of such printed copy cannot be verified as per the below and that a basic print-out lacks the contents of the concealed attachments. The digital signature (electronic seal) ensures that the integrity of this document, including the concealed attachments, can be proven mathematically and independently of Scrive. For your convenience Scrive also provides a service that enables you to automatically verify the document's integrity at: https://scrive.com/verify

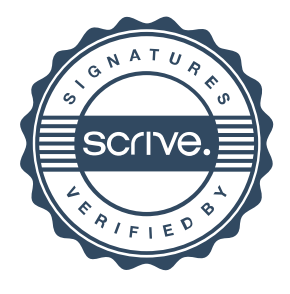